## **UMC 800 Operator Interface Display Lamp Replacement Instruction**

Display Lamp Kit (Part Number 51404610-501)

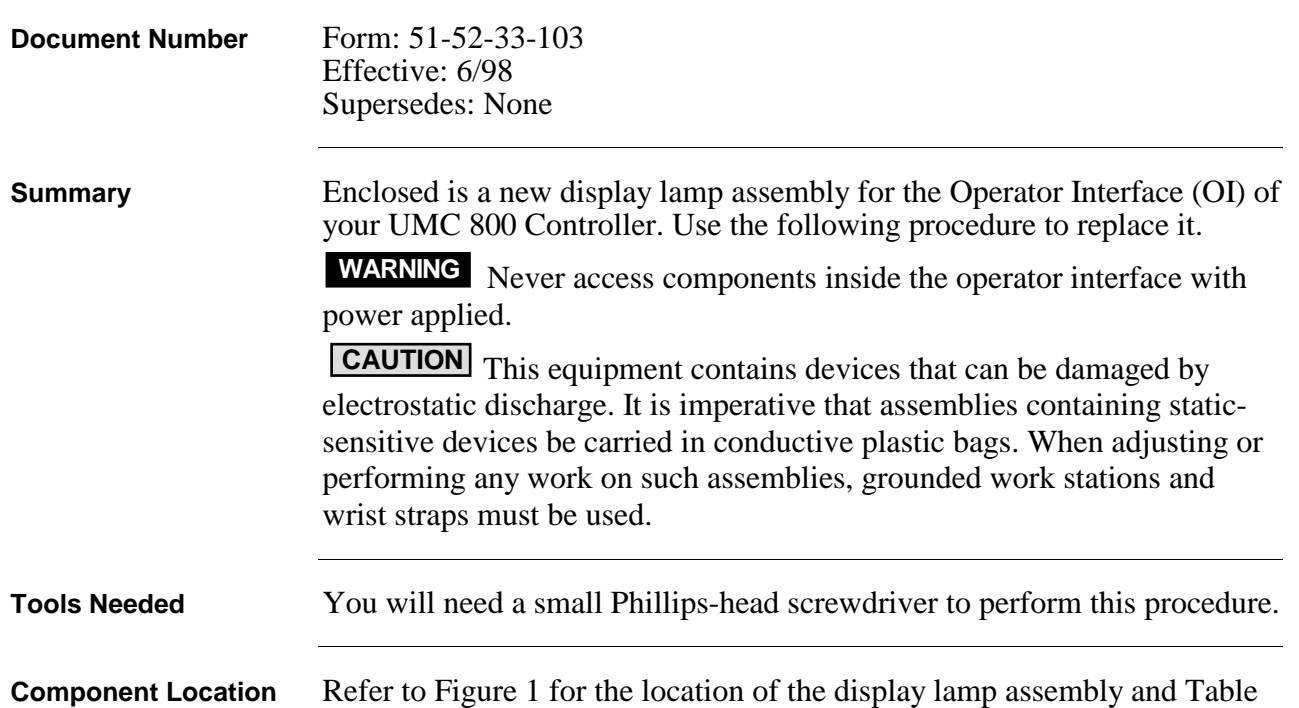

1 for the replacement procedure.

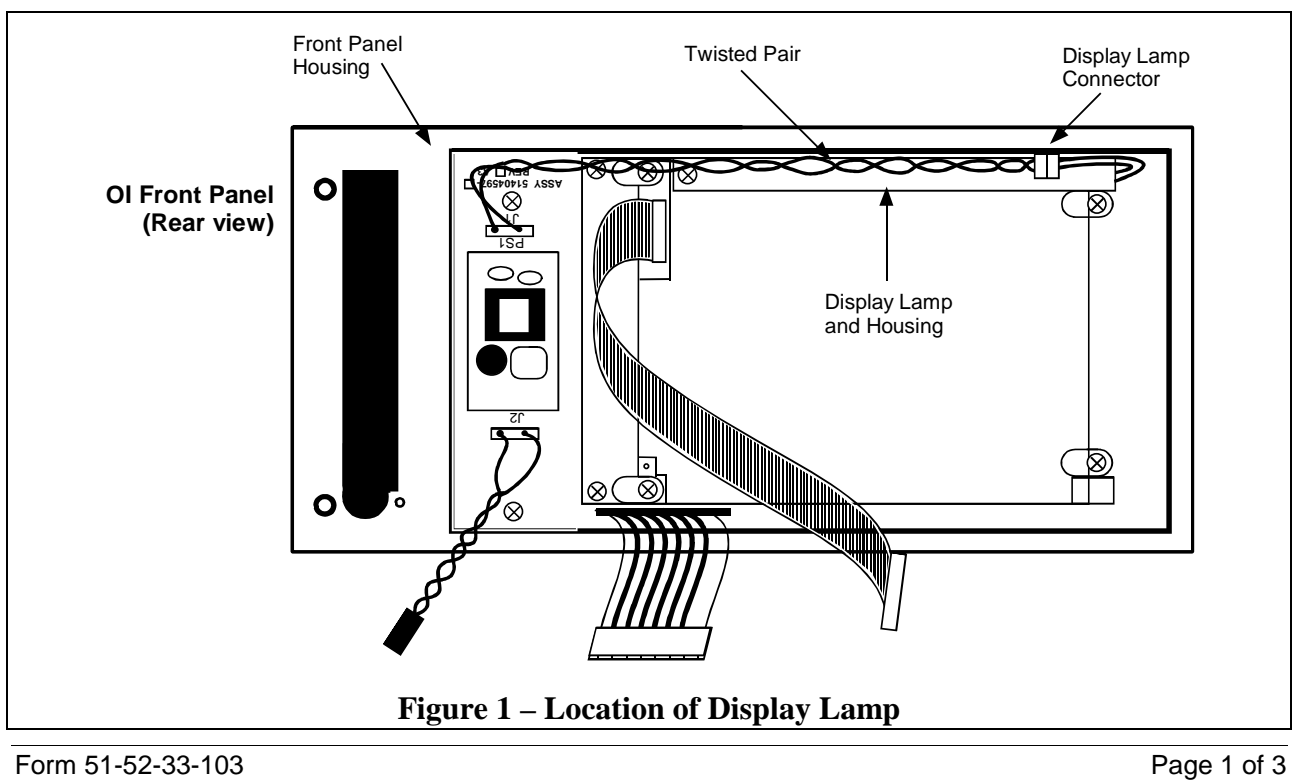

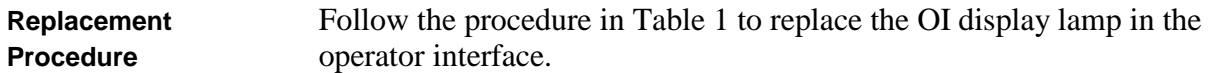

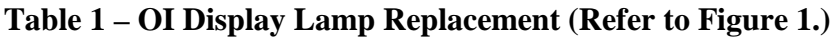

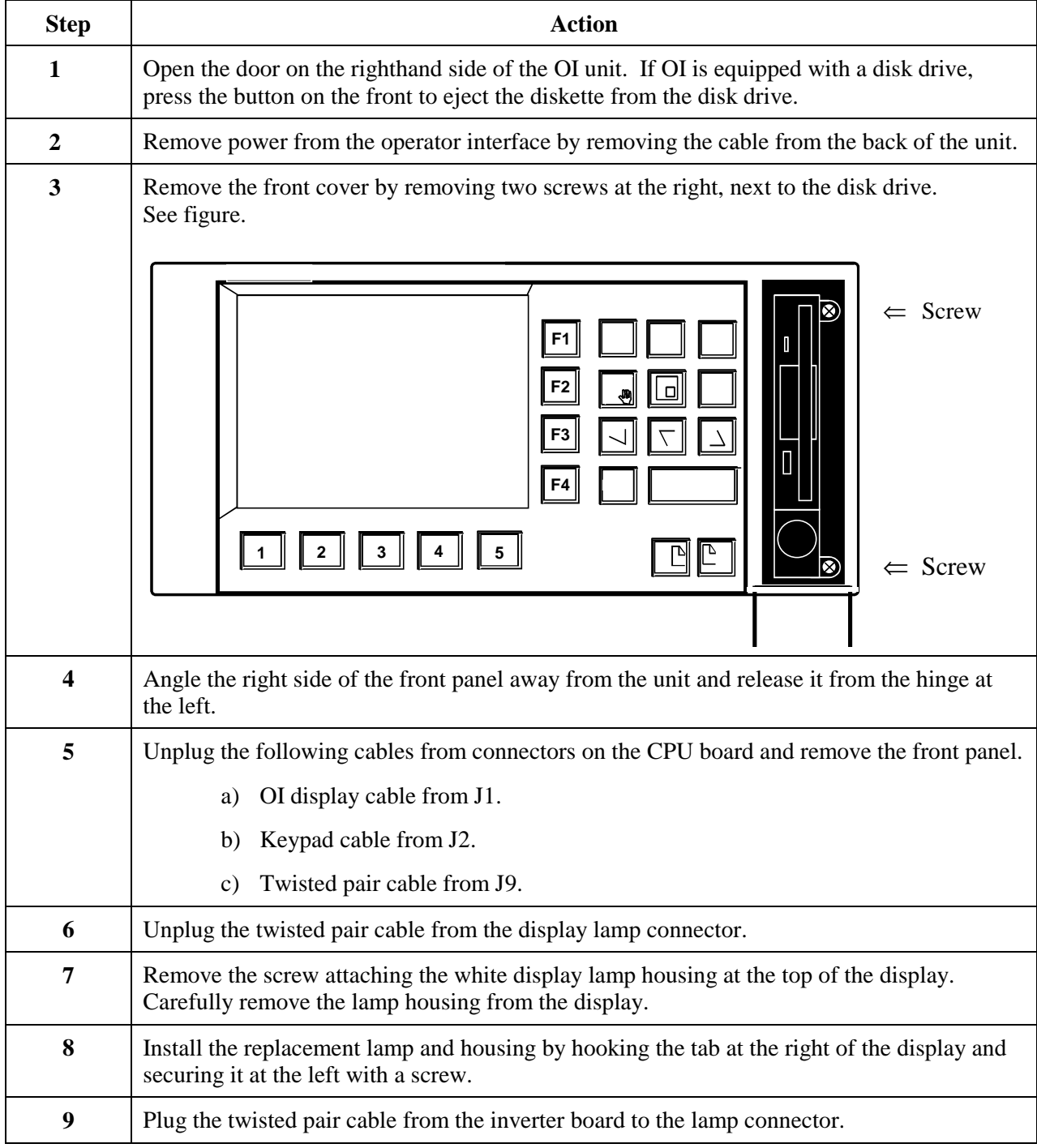

*Procedure continued on next page*

| <b>Action</b>                                                                                                    |
|----------------------------------------------------------------------------------------------------|
| Plug in the cables from the front panel to the following connectors on the CPU board:                                                                    |
| Twisted pair cable to J9.<br>a)                                                                                                    |
| Flat ribbon cable to J2.<br>b)                                                                                                    |
| Gray ribbon cable to J1.<br>C)                                                                                                    |
| Reattach the front panel to the OI housing by hooking the tabs on the left side of the front<br>panel and securing it on the right side with two screws. |
| Plug in the DISPLAY cable from the controller into the OI connector at the rear of the<br>housing.                                                       |
| Power up the controller.                                                                                                    |
| Look for start up screen.                                                                                                    |
| Access the SELF-TESTS <sup>*</sup> screen under the Unit Menu.                                                                                           |
| Perform the KEYBOARD TEST and DISPLAY TEST to verify OI operation.                                                                                       |
| $*$ $S_{\alpha\alpha}$ UMC 200 Operator Interface User Cuide, Decument Number 51, 52, 25, 62 for                                                         |

**Table 1 – OI Display Lamp Replacement, (Refer to Figure 1.) continued**

See *UMC 800 Operator Interface User Guide*, Document Number 51-52-25-62 for more information on OI self tests and OI operation.